## Current web maintenance at UW (Dreamweaver/Contribute model)

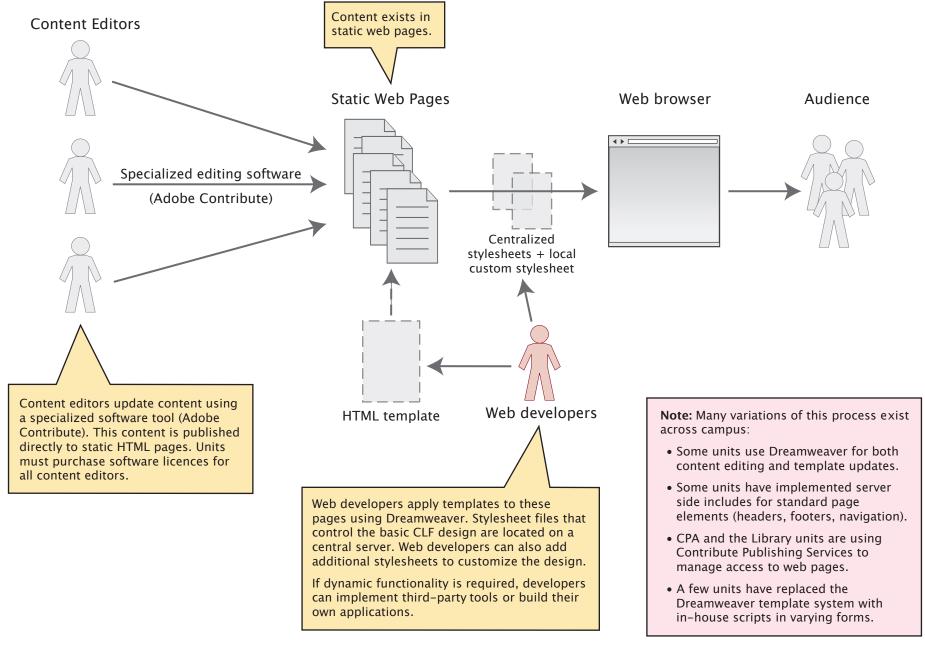

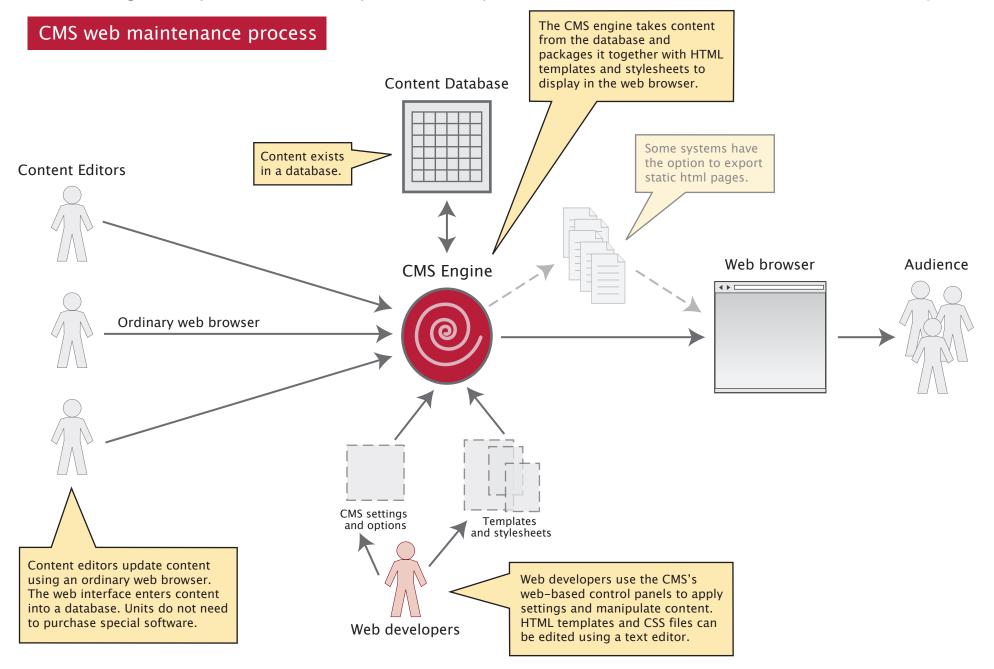